## **Схема remark**

Материал из xrWiki

Схема используется для синхронизации/связки других схем или проигрывания анимации, реплик. Схему **remark** можно использовать и без задания параметров, в этом случае используются параметры по умолчанию.

## **[remark]**

■ **anim = …**

Анимация ремарка, по умолчанию **wait**.

■ **target = …**

Направление, куда смотрит сталкер.

- **target = actor** Смотреть на игрока.
- **target = story\_id** Смотреть на игрока или на объект с заданным **story\_id**.
- **target = path | patrol\_path, point\_id**

Смотреть патрульный путь, где patrol\_path — название пути, а **point\_id** – номер точки пути.

- **target = job | job\_section, smart\_name** Смотреть на работу в заданном смарте, где **job\_section** — имя работы, а **smart\_name** название смарт-террейна.
- **target = nil** Смотреть в никуда.

Стандартные сигналы для **remark**:

- $\bullet$  **sound end** по окончании проигрывания звуковой схемы
- $\blacksquare$  anim end по окончании проигрывания анимации
- $\bullet$  **action end** по окончании проигрывания и того и другого, если они синхронизированы

Пример синхронизации анимации и звука в схеме **remark**:

```
\blacksquare[remark]
аліт<br>qanim  — анимация<br>snd  — имя звук
                                                                \mathbf{I}snd = имя_звуковой_темы
snd_anim_sync = true
\text{on\_signal} = action_end | следующая схема
    - - -- - - - - - - - -
                               Заметки
```
Поле **anim\_reset** в схеме **[remark]** не работает.

Если задана несуществующая [звуковая тема,](http://xray-engine.org/index.php?title=%D0%97%D0%B2%D1%83%D0%BA%D0%BE%D0%B2%D1%8B%D0%B5_%D1%82%D0%B5%D0%BC%D1%8B) то схема виснет, не выдавая сообщения об ошибке.

Источник — [«https://xray-engine.org/index.php?title=Схема\\_remark&oldid=1021](https://xray-engine.org/index.php?title=Схема_remark&oldid=1021)»

[Категория:](http://xray-engine.org/index.php?title=%D0%A1%D0%BB%D1%83%D0%B6%D0%B5%D0%B1%D0%BD%D0%B0%D1%8F:%D0%9A%D0%B0%D1%82%D0%B5%D0%B3%D0%BE%D1%80%D0%B8%D0%B8)

[Схемы логики сталкеров](http://xray-engine.org/index.php?title=%D0%9A%D0%B0%D1%82%D0%B5%D0%B3%D0%BE%D1%80%D0%B8%D1%8F:%D0%A1%D1%85%D0%B5%D0%BC%D1%8B_%D0%BB%D0%BE%D0%B3%D0%B8%D0%BA%D0%B8_%D1%81%D1%82%D0%B0%D0%BB%D0%BA%D0%B5%D1%80%D0%BE%D0%B2)

- Страница изменена 20 декабря 2019 в 00:22.
- К этой странице обращались 971 раз.
- Содержимое доступно по лицензии [GNU Free Documentation License 1.3 или более поздняя](http://xray-engine.org/index.php?title=License) (если не указано иное).

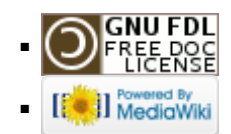